**I n g e - L o r e ' s [T](https://sites.google.com/site/ingelorestutoriale6/) u t o r i a l e 6**

### **Navigation** [Home](https://sites.google.com/site/ingelorestutoriale/home)

**Tutoriale** [Animationen 1](https://sites.google.com/site/ingelorestutoriale/home/animation) [Animationen 2](https://sites.google.com/site/ingelorestutoriale/animationen-seite-2) [Animationen 3](https://sites.google.com/site/ingelorestutoriale2/animationen-seite-3) [Animationen 4](https://sites.google.com/site/ingelorestutorialepage3/animationen-seite-4) Anishop [Einstellungen](https://sites.google.com/site/ingelorestutoriale/home/animation/animationsshop-einstellungen)

**[Blends](https://sites.google.com/site/ingelorestutoriale/home/blends) [Letter](https://sites.google.com/site/ingelorestutoriale/letter) Umgeschriebene Tutoriale**

[Signtags 1](https://sites.google.com/site/ingelorestutoriale/animationen-seite-2/113--freundinnen/signtags) [Signtags 2](https://sites.google.com/site/ingelorestutoriale4/) [Signtags 3](https://sites.google.com/site/ingelorestutoriale2/signtag) [Signtags 4](https://sites.google.com/site/ingelorestutoriale2/signtags-4) [Signtags 5](https://sites.google.com/site/ingelorestutorialepage3/signtag-5)

[PhotoShop 1](https://sites.google.com/site/ingelorestutoriale2/photoshop-tutoriale) [PhotoShop 2](https://sites.google.com/site/ingelorestutoriale2/photo-shop-tutoriale-1) [PhotoShop 3](https://sites.google.com/site/ingelorestutoriale2/photoshop-tutoriale) [PhotoShop 4](https://sites.google.com/site/ingelorestutoriale4/home/tutoriale) [PhotoImpact 1](https://sites.google.com/site/ingelorestutoriale5/pi-tutoriale)

[PhotoImpact 2](https://sites.google.com/site/ingelorestutoriale5/pi-tutoriale-2) [PhotoImpact 3](https://sites.google.com/site/ingelorestutoriale5/pi-tutoriale-3) **Übersetzte Tutoriale** [Andre 1](https://sites.google.com/site/ingelorestutoriale4/meine-uebersetzungen-von-andre-1)

[Andre 2](https://sites.google.com/site/ingelorestutoriale5/uebersetzungen-andre-2) [Andre 3](https://sites.google.com/site/ingelorestutoriale8/andre-3-1) [Andre 4](https://sites.google.com/site/ingelorestutoriale8/andre-4) [Anesia 1](https://sites.google.com/site/ingelorestutoriale8/anesia-1)

[Annarella 1](https://sites.google.com/site/ingelorestutoriale8/annarella) [Annarella 2](https://sites.google.com/site/ingelorestutoriale8/annarella-2) [Animabelle 1](https://sites.google.com/site/ingelorestutoriale8/animabelle-1)

[Animabelle 2](https://sites.google.com/site/ingelorestutoriale8/animabelle-2)

[Animabelle 3](https://sites.google.com/site/ingelorestutoriale8/animabelle-3) [Animabelle 4](https://sites.google.com/site/ingelorestutoriale8/animabelle-4) [Animabelle 5](https://sites.google.com/site/ingelorestutoriale8/animabelle-5) [Azalee 1](https://sites.google.com/site/ingelorestutoriale4/meine-uebersetzungen-von-azalee)

[Lily 1](https://sites.google.com/site/ingelorestutoriale4/meine-uebersetzungen-von-lilly) [Lola 1](https://sites.google.com/site/ingelorestutoriale8/lola-1) [Malacka 1](https://sites.google.com/site/ingelorestutoriale8/malacka-1)

[Azalee 2](https://sites.google.com/site/ingelorestutoriale5/uebersetzungen-azalee-2) [Azalee 3](https://sites.google.com/site/ingelorestutoriale8/azalee-3) [Barbara](https://sites.google.com/site/ingelorestutoriale8/barbara) [Bea](https://sites.google.com/site/ingelorestutoriale8/)

[Belinda 1](https://sites.google.com/site/ingelorestutoriale8/belinda-1-1)

[Bijounet 1](https://sites.google.com/site/ingelorestutoriale8/bijounet) [Carine 1](https://sites.google.com/site/ingelorestutoriale8/carine-1) [Carine 2](https://sites.google.com/site/ingelorestutoriale8/carine-2) [Catrien 1](https://sites.google.com/site/ingelorestutoriale8/catrien-1-1) [Catrien 2](https://sites.google.com/site/ingelorestutoriale8/catrien-2) [Ceylan 1](https://sites.google.com/site/ingelorestutoriale8/ceylan-1)

[Cloclo 1](https://sites.google.com/site/ingelorestutoriale8/cloclo-1) [Cloclo 2](https://sites.google.com/site/ingelorestutoriale8/cloclo-2) [Cloclo 3](https://sites.google.com/site/ingelorestutoriale8/cloclo-3) [Cloclo Weihnachten](https://sites.google.com/site/ingelorestutoriale8/cloclo-weihnachten) [Colybrix 1](https://sites.google.com/site/ingelorestutoriale8/colybrix-1)

[Corinne 1](https://sites.google.com/site/ingelorestutoriale8/corinne-1) [Denise](https://sites.google.com/site/ingelorestutoriale8/denise) [Domie 1](https://sites.google.com/site/ingelorestutoriale8/domie-1) [Edith 1](https://sites.google.com/site/ingelorestutoriale8/edith-1)

[Edith 2](https://sites.google.com/site/ingelorestutoriale8/edith-2)

[Eglantine 1](https://sites.google.com/site/ingelorestutoriale6/eglantine) [Eglantine 2](https://sites.google.com/site/ingelorestutoriale7/eglantine)

[Elise 1](https://sites.google.com/site/ingelorestutoriale8/elise-1) [Evalynda](https://sites.google.com/site/ingelorestutoriale5/evalynda)

[Franie Margot 1](https://sites.google.com/site/ingelorestutoriale8/franie-margot-1) [Franie Margot 2](https://sites.google.com/site/ingelorestutoriale8/franie-margot-2) [Franie Margot 3](https://sites.google.com/site/ingelorestutoriale8/franie-margot-3) [Franie Margot 4](https://sites.google.com/site/ingelorestutoriale8/franie-margot-4) [Franie Margot](https://sites.google.com/site/ingelorestutoriale8/franie-margot-weihnachten)

Weihnachten

[Graph Sabine 1](https://sites.google.com/site/ingelorestutoriale8/graph-sabine) [Jille](https://sites.google.com/site/ingelorestutoriale8/jille)

[Kamil 1](https://sites.google.com/site/ingelorestutoriale8/kamil-1) [Karamella 1](https://sites.google.com/site/ingelorestutoriale8/karamella-1)

[Kathania 1](https://sites.google.com/site/ingelorestutoriale8/kathania-1)

[Katinka 1](https://sites.google.com/site/ingelorestutoriale5/katinka) [Lady Graph 1](https://sites.google.com/site/ingelorestutoriale8/lady-graph) [Lady Graph 2](https://sites.google.com/site/ingelorestutoriale8/lady-graph-2)

Lady Graph [Weihnachten](https://sites.google.com/site/ingelorestutoriale8/lady-graph-weihnachten) [Libellule 1](https://sites.google.com/site/ingelorestutoriale8/libellule-1)

[Malacka 2](https://sites.google.com/site/ingelorestutoriale8/malacka-2) [Malacka 3](https://sites.google.com/site/ingelorestutoriale8/malacka-3) [Matou 1](https://sites.google.com/site/ingelorestutoriale7/home/matou)

[Matou 2](https://sites.google.com/site/ingelorestutoriale8/mat) [Matou 3](https://sites.google.com/site/ingelorestutoriale8/matou-3) [Matou 4](https://sites.google.com/site/ingelorestutoriale8/matou-4)

[Mentali 1](https://sites.google.com/site/ingelorestutoriale8/mentali-1)

[Mieke 1](https://sites.google.com/site/ingelorestutoriale8/mieke-1) [Mieke 2](https://sites.google.com/site/ingelorestutoriale8/mieke-2) [Mieke 3](https://sites.google.com/site/ingelorestutoriale8/mieke-3) [Mieke 4](https://sites.google.com/site/ingelorestutoriale8/mieke-4) [Mieke 5](https://sites.google.com/site/ingelorestutoriale8/mieke-5)

[Mieke 6](https://sites.google.com/site/ingelorestutoriale8/mieke-6)

[Mieke Weihnachten](https://sites.google.com/site/ingelorestutoriale8/mieke-weihnachten) 1 [Mieke Weihnachten](https://sites.google.com/site/ingelorestutoriale8/mieke-weihnachten-2)

2

[Mineko 1](https://sites.google.com/site/ingelorestutoriale5/mineko) [Mineko 2](https://sites.google.com/site/ingelorestutoriale5/uebersetzungen-mineko-2) [Mineko 3](https://sites.google.com/site/ingelorestutoriale6/mineko-3) [Mineko 4](https://sites.google.com/site/ingelorestutoriale6/mineko-4)

[Mineko 5](https://sites.google.com/site/ingelorestutoriale6/mineko-5)

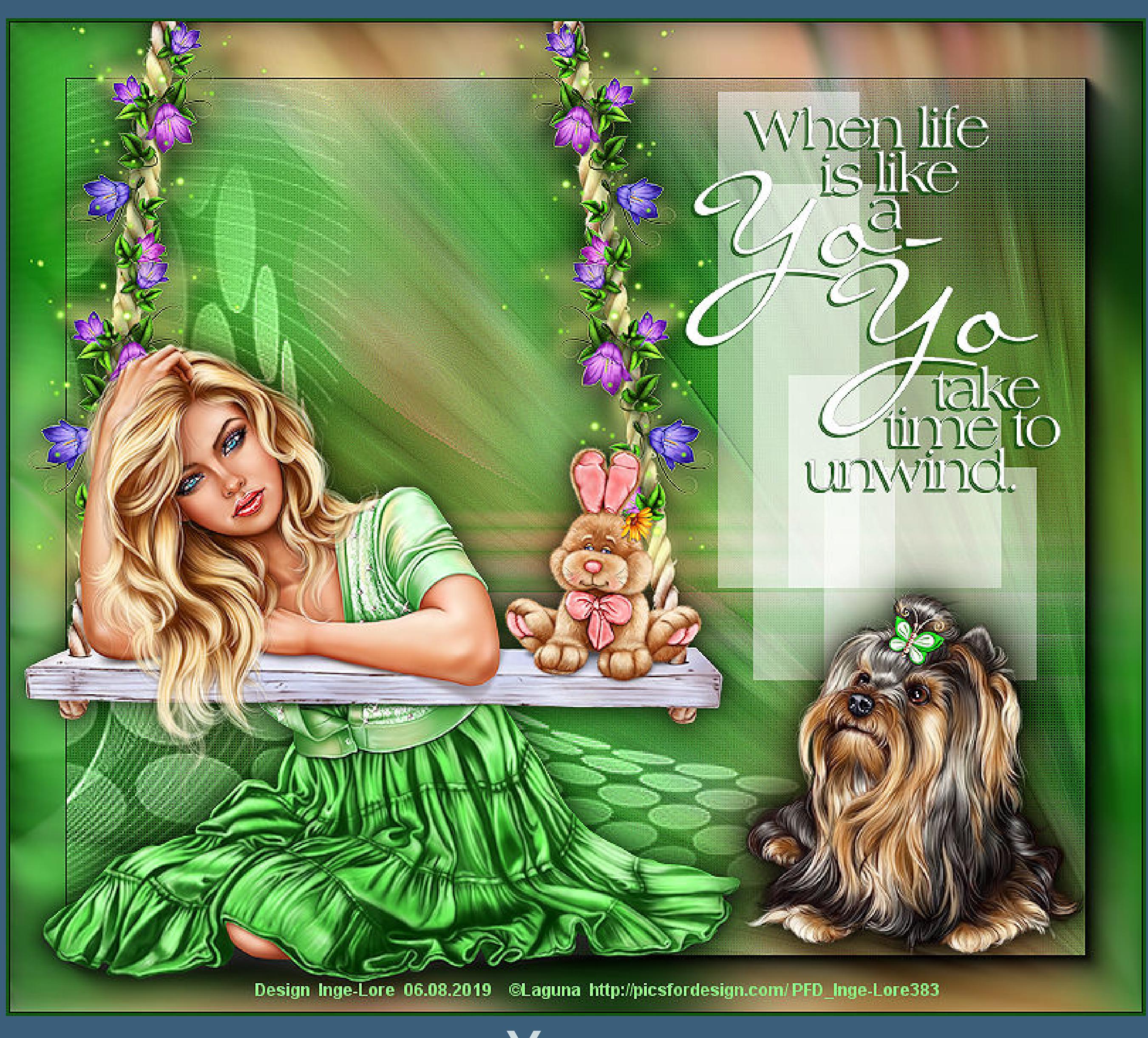

[Nicole 1](https://sites.google.com/site/ingelorestutoriale8/nicole-1) [Nicole 2](https://sites.google.com/site/ingelorestutoriale8/nicole-2) [Nicole 3](https://sites.google.com/site/ingelorestutoriale8/nicole-3) [Nicole 4](https://sites.google.com/site/ingelorestutoriale8/nicole-4) [Noisette 1](https://sites.google.com/site/ingelorestutoriale7/noisette-1) [Noisette 2](https://sites.google.com/site/ingelorestutoriale7/noisette-2) [Noisette 3](https://sites.google.com/site/ingelorestutoriale8/noisette-1) [Noisette 4](https://sites.google.com/site/ingelorestutoriale8/noisette-4) [Noisette 5](https://sites.google.com/site/ingelorestutoriale8/noisette-5) [Poushka](https://sites.google.com/site/ingelorestutoriale8/poushka) [Rose de Sable 1](https://sites.google.com/site/ingelorestutoriale9/rose-de-sable-1) [Rose des Sables 2](https://sites.google.com/site/ingelorestutoriale9/rose-des-sables-2-1) **[Soxikibem](https://sites.google.com/site/ingelorestutoriale6/soxikibem)** [Sweety 1](https://sites.google.com/site/ingelorestutoriale4/meine-uebersetzungen) [Sweety 2](https://sites.google.com/site/ingelorestutoriale8/sweety-2-2) [Sweety 3](https://sites.google.com/site/ingelorestutoriale8/sweety-3) [Tesy 1](https://sites.google.com/site/ingelorestutoriale8/tesy) [Tine 1](https://sites.google.com/site/ingelorestutoriale8/tine-1) [Tine 2](https://sites.google.com/site/ingelorestutoriale8/tine-2) [Valy 1](https://sites.google.com/site/ingelorestutoriale8/valy-scrap-passion) [Valy 2](https://sites.google.com/site/ingelorestutoriale8/valy-2) [Valy 3](https://sites.google.com/site/ingelorestutoriale8/valy-3) [Valy Weihnachten](https://sites.google.com/site/ingelorestutoriale8/valy-weihnachten) [Womanende 1](https://sites.google.com/site/ingelorestutoriale8/womanence-1) [Yedralina 1](https://sites.google.com/site/ingelorestutoriale8/yedralina-1) [Yedralina 2](https://sites.google.com/site/ingelorestutoriale8/yedralina-2) [Yedralina 3](https://sites.google.com/site/ingelorestutoriale8/yedralina-3) [Zane 1](https://sites.google.com/site/ingelorestutoriale6/zane) [Zane 2](https://sites.google.com/site/ingelorestutoriale8/zane-2) **[Ostern](https://sites.google.com/site/ingelorestutoriale8/ostern)** [Ostern 2](https://sites.google.com/site/ingelorestutoriale8/ostern-2) [Weihnachten](https://sites.google.com/site/ingelorestutoriale8/nicole-weihnachten) [Weihnachten 2](https://sites.google.com/site/ingelorestutoriale8/weihnachten-2) [Weihnachten 3](https://sites.google.com/site/ingelorestutoriale8/weihnachten-3) [Weihnachten 4](https://sites.google.com/site/ingelorestutoriale8/weihnachten-4) **Tutorialtester [Tutorialtester](http://inge-lores-tutorialtester.blogspot.de/) [Tutorialtester](https://groups.google.com/forum/#!members/tutorial-tester-psp-ps-pi)** [St. Patrickday](https://sites.google.com/site/ingelorestutoriale8/sankt-patricksday) [Wie erstelle ich so](https://sites.google.com/site/ingelorestutoriale8/wie-erstelle-ich-so-eine-hp) eine HP

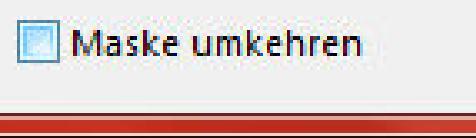

#### [Soxikibem](https://sites.google.com/site/ingelorestutoriale6/soxikibem) > **Yoyo**

**Yoyo Inge-Lore 06.08.2019**

**Dieses Tutorial [habe ich mit der Erlaubnis von Soxikibem übersetzt,](http://abload.de/img/yoyoa6jq8.jpg) ihre schöne Seite findest du hier**

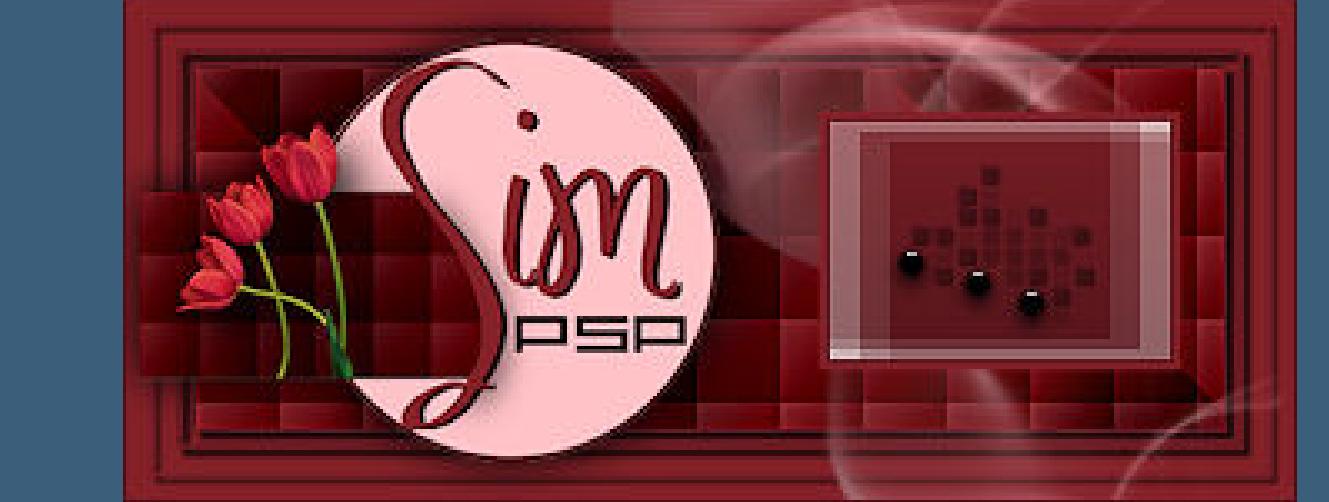

**Obrigada por Soxikibem sua permissão.**

**Das Copyright des original Tutorials liegt alleine bei [Soxikibem,](http://simpsp.com/)**

**das Copyright der deutschen Übersetzung liegt alleine bei mir,Inge-Lore.**

**Es ist nicht erlaubt,mein Tutorial zu kopieren oder auf** 

**anderen Seiten zum download anzubieten.**

**Mein Material habe ich aus diversen Tubengruppen.**

**Das Copyright des Materials liegt alleine beim jeweiligen Künstler.**

**Sollte ich ein Copyright verletzt haben,sendet mir bitte eine [E-Mail.](mailto:i.rumpke@gmx.de)**

**Ich danke allen Tubern für das schöne Material,**

**ohne das es solche schönen Bilder gar nicht geben würde.**

**Mein besonderer Dank geht an Laguna für ihre wunderschöne Personentube.**

**Ich habe das Tutorial mit PSP 2019 Ultimate gebastelt,**

**aber es sollte auch mit allen anderen Varianten zu basteln gehen.**

**\*\*\*\*\*\*\*\*\*\*\*\*\*\*\*\*\*\*\*\*\*\*\*\*\*\*\*\*\*\*\*\*\*\*\*\*\*\*\*\*\*\*\*\*\*\*\*\*\*\*\*\*\* Hier werden meine Tutoriale getestet**

B

**\*\*\*\*\*\*\*\*\*\*\*\*\*\*\*\*\*\*\*\*\*\*\*\*\*\*\*\*\*\*\*\*\*\*\*\*\*\*\*\*\*\*\*\*\*\*\*\*\*\*\*\***

**[Plugins](http://www.lundentreux.info/infographie/filtres/Aentree.htm)**

**AAA Frames--Foto Frame Filter Factory Gallery D--Beta Ball**

**\*\*\*\*\*\*\*\*\*\*\*\*\*\*\*\*\*\*\*\*\*\*\*\*\*\*\*\*\*\*\*\*\*\*\*\*\*\*\*\*\*\*\*\*\*\*\*\*\*\*\*\***

**[Material](https://www.mediafire.com/file/ky36dlpcf3ubtzq/Soxikibem-02-Yoyo.rar/file) oder [HIER](https://filehorst.de/d/cpowzcIq)**

**du brauchst noch Dekotube Haupttube meine ist von Laguna und du bekommst sie [HIER](http://www.picsfordesign.com/)**

**\*\*\*\*\*\*\*\*\*\*\*\*\*\*\*\*\*\*\*\*\*\*\*\*\*\*\*\*\*\*\*\*\*\*\*\*\*\*\*\*\*\*\*\*\*\*\*\*\*\*\*\***

**Vorwort !!**

**Alle,die mit einer neuen PSP Version (ab X3) arbeiten, können nicht mehr so spiegeln,wie man es bis dahin kannte. Dafür habe ich eine kleine Anleitung geschrieben,wie es mit Skripten geht. Schau [HIER](https://sites.google.com/site/ingelorestutoriale4/spiegeln-bei-neuen-psp-versionen)**

*Weil man bei den neuen PSP Versionen nicht mehr so einfach spiegeln kann, mir dadurch die Arbeit schwerer gemacht wird und dir auch, habe ich mich dazu entschieden, nur noch mit den Skripten zu arbeiten !!!! Mach es dir auch einfach und installiere dir die Skripte !!*

**\*\*\*\*\*\*\*\*\*\*\*\*\*\*\*\*\*\*\*\*\*\*\*\*\*\*\*\*\*\*\*\*\*\*\*\*\*\*\*\***

**Wenn etwas verkleinert wird,dann immer ohne Haken bei \*Alle Ebenen angepaßt\*, andernfalls schreibe ich es dazu.**

> **\*\*\*\*\*\*\*\*\*\*\*\*\*\*\*\*\*\*\*\*\*\*\*\*\*\*\*\*\*\*\*\*\*\*\*\*\*\*\*\* Das Originaltutorial**

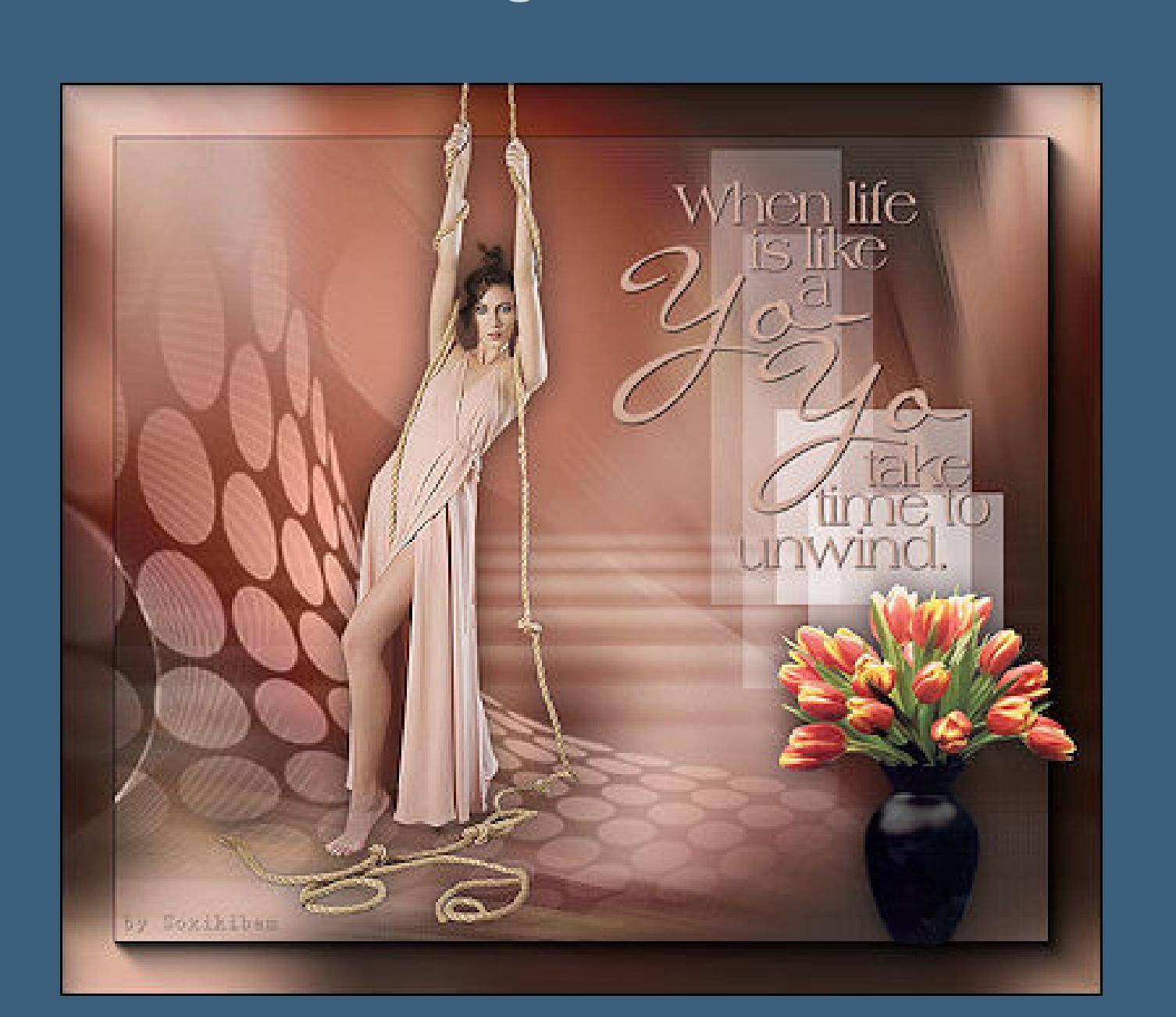

# **Punkt 1**

**Such dir aus deinen Tuben eine helle VG und eine [dunkle HG Farbe.](http://simpsp.com/soxikibem/tutos_soxikibem/32_yoyo/32_yoyo.html) Öffne ein neues Blatt 800 x 700 Px--mit der HG Farbe füllen. Plugins--Filter Factory Gallery D--Beta Ball**

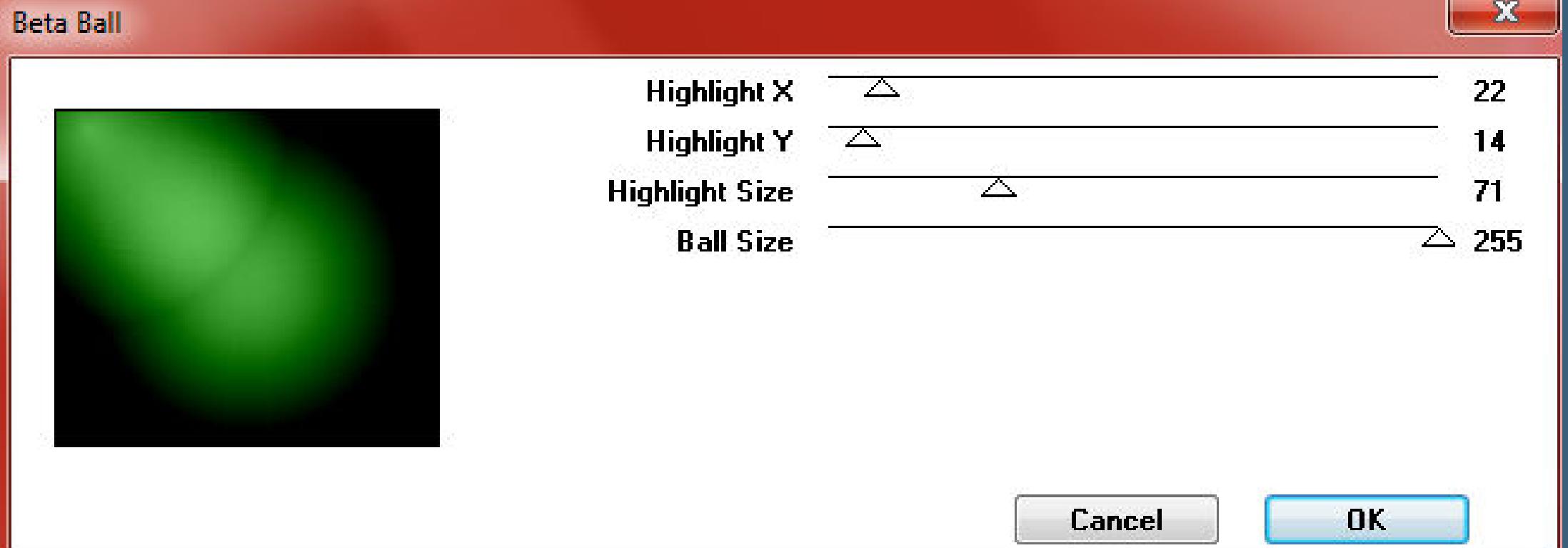

**Textu[reffekte--Flechten](http://abload.de/img/1.beta-ballcpjgn.jpg)**

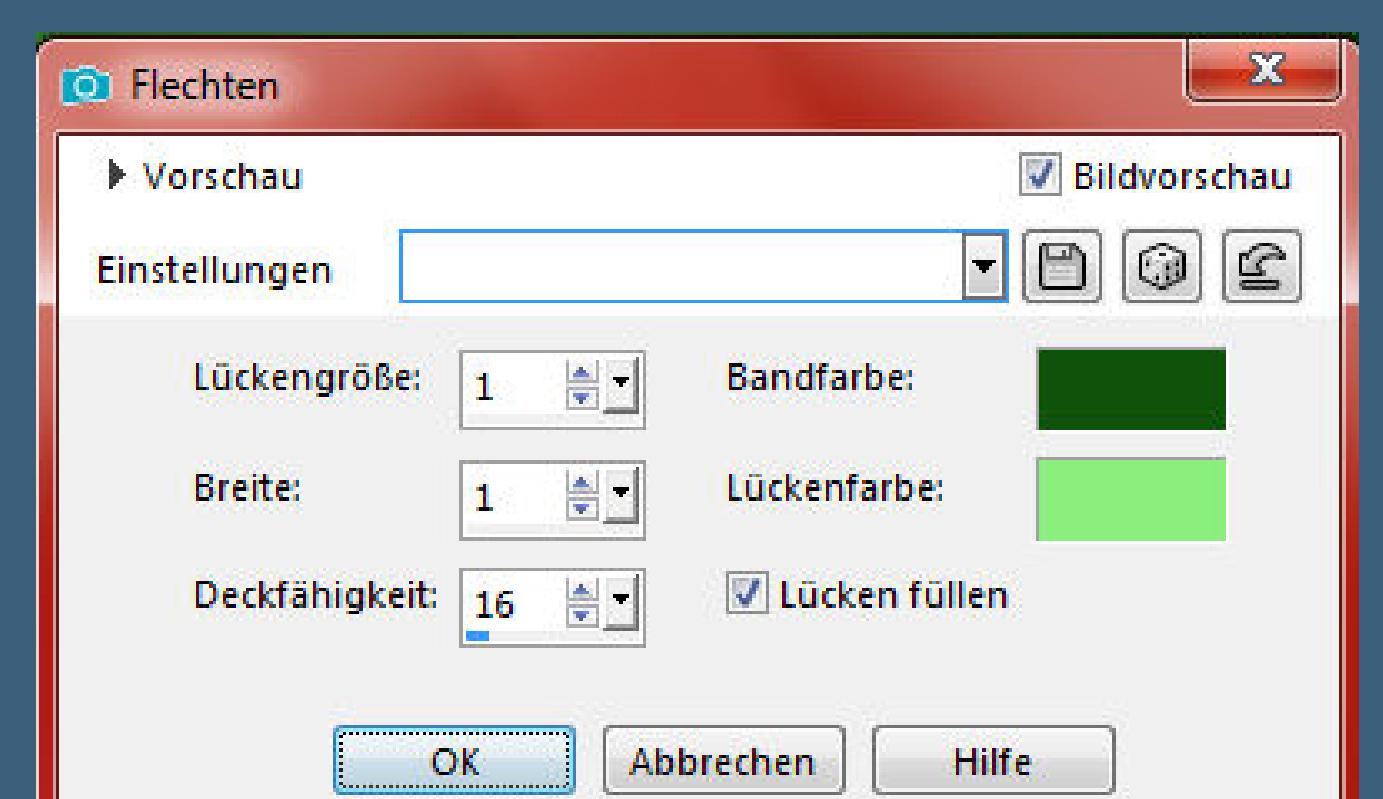

**Benutzerdefinierter Filter--Smoot[h](http://abload.de/img/2.flechtenjok61.jpg)**

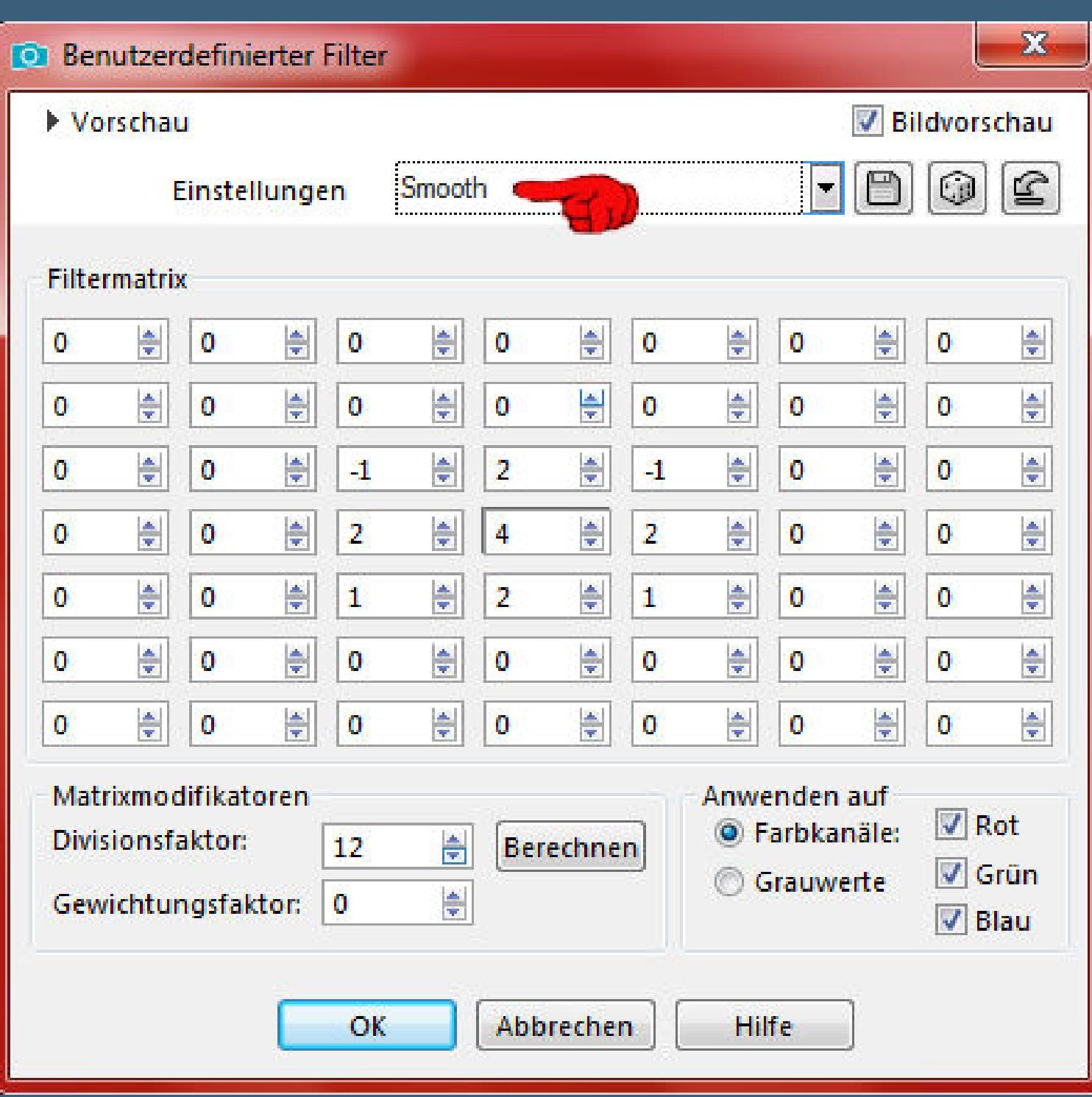

**neue Ebene--Auswahl alles--kopiere dei[ne Personentube](http://abload.de/img/3.smoothg3jq1.jpg)**

**einfügen in die Auswahl--Auswahl aufheben**

# **Punkt 2**

**Bildeffekte--Nahtloses Kacheln Standard**

**Einstellen--Unschärfe--Strahlenförmige Unschärfe**

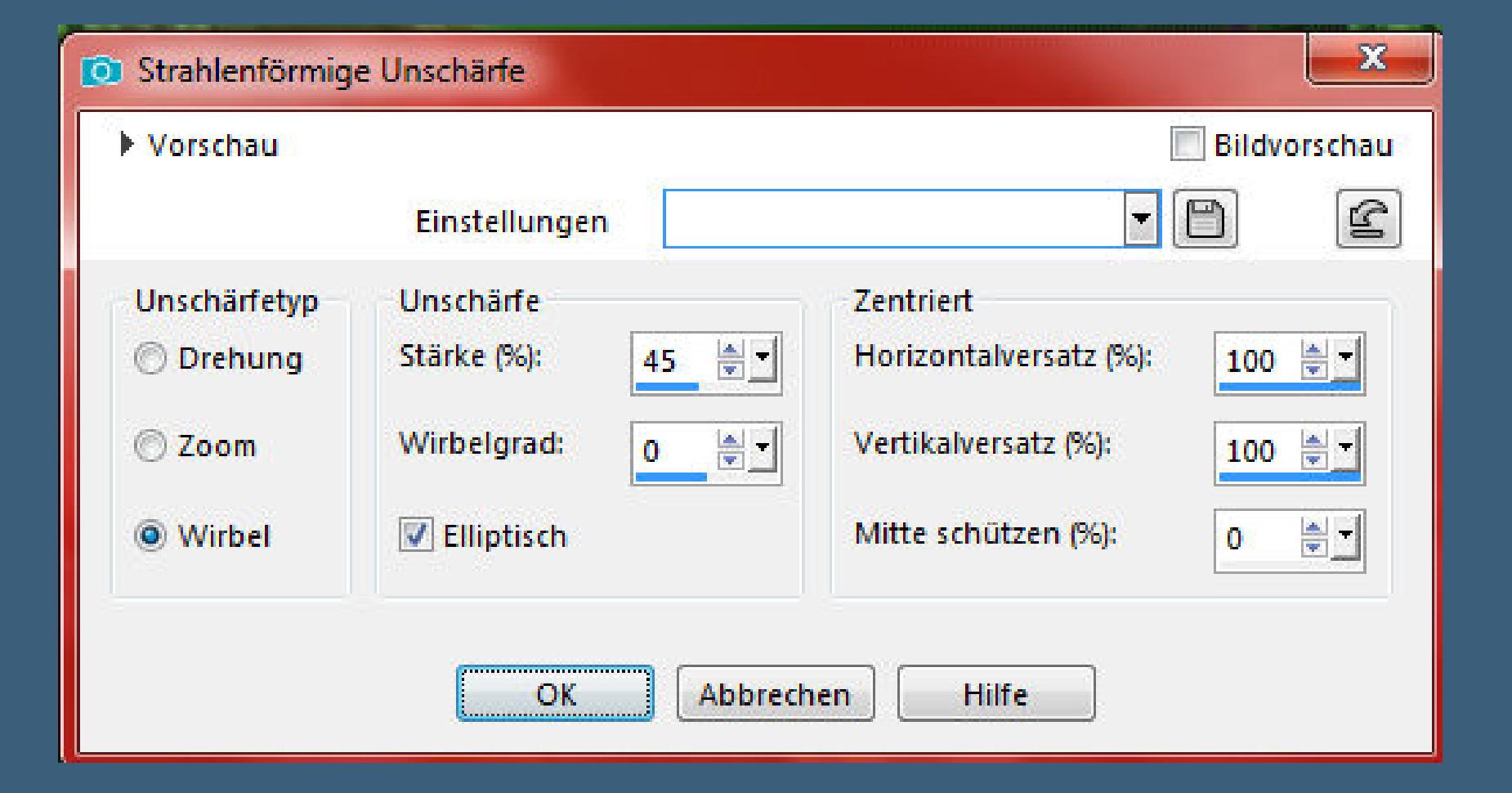

**Kanteneffekte--nachzeichnen**

**neue Ebene--mit deiner V[G Farbe füllen](http://abload.de/img/4.strahlenf-unschxnk71.jpg)**

**Ebenen--Maskenebene aus Bild**

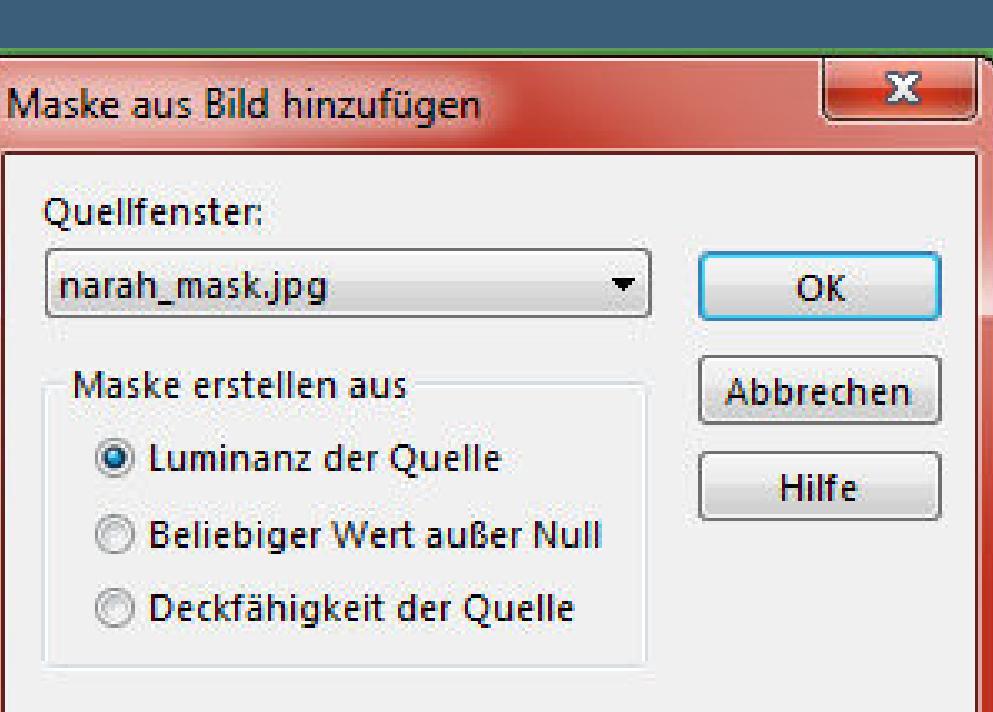

**zusammenfassen--Gruppe zusammenfassen**

**Mischmodus Multiplikation**

**Punkt 3**

### **Neue Ebene--mit weiß füllen**

### **Ebenen--Maskenebene aus Bild**

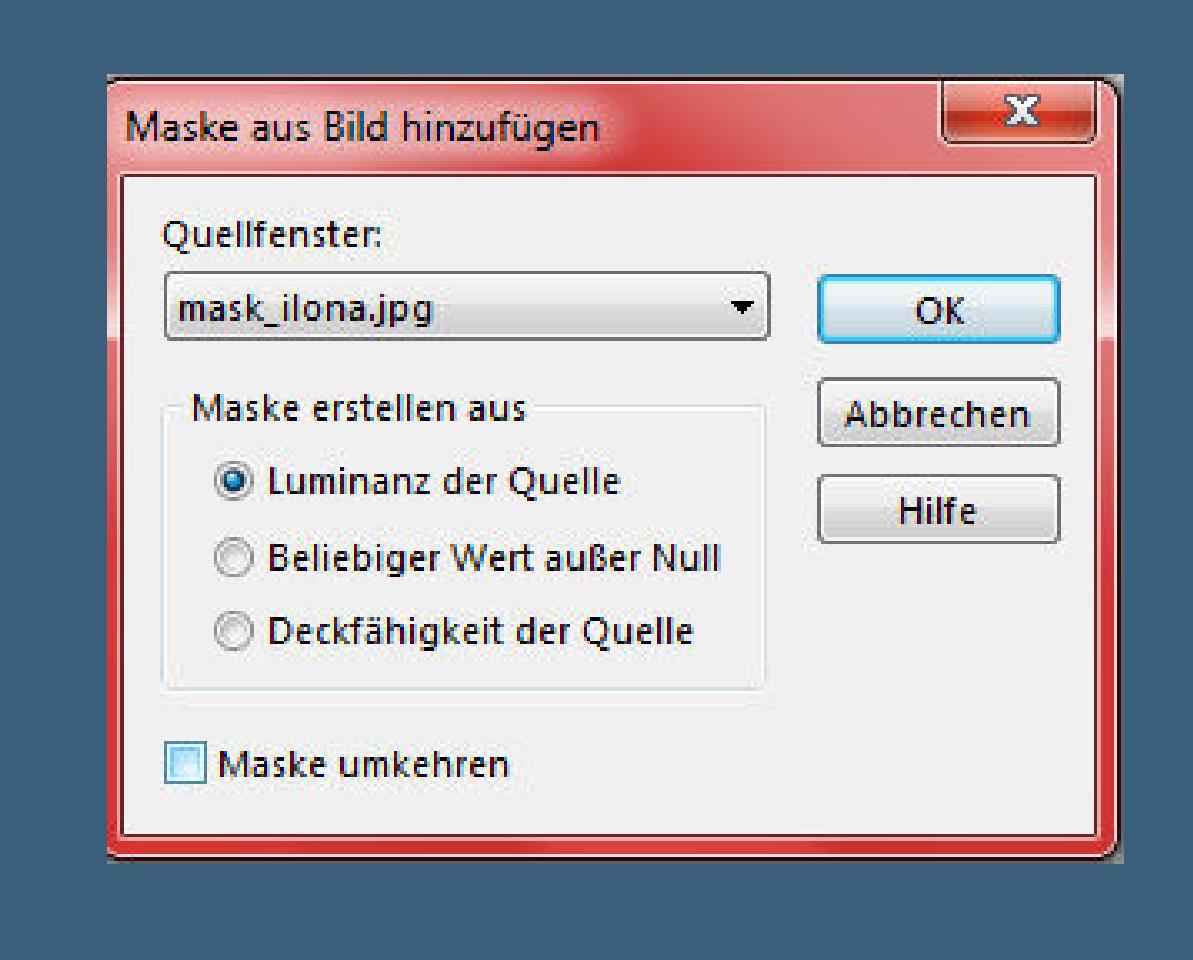

**Kanteneffekte--nachzeichnen**

**zusammenfassen--Gruppe zusammenfassen**

**Mischmodus Luminanz (V)**

# **sichtbar zusammenfassen**

#### **Plugins--AAA Frames--Foto Frame**

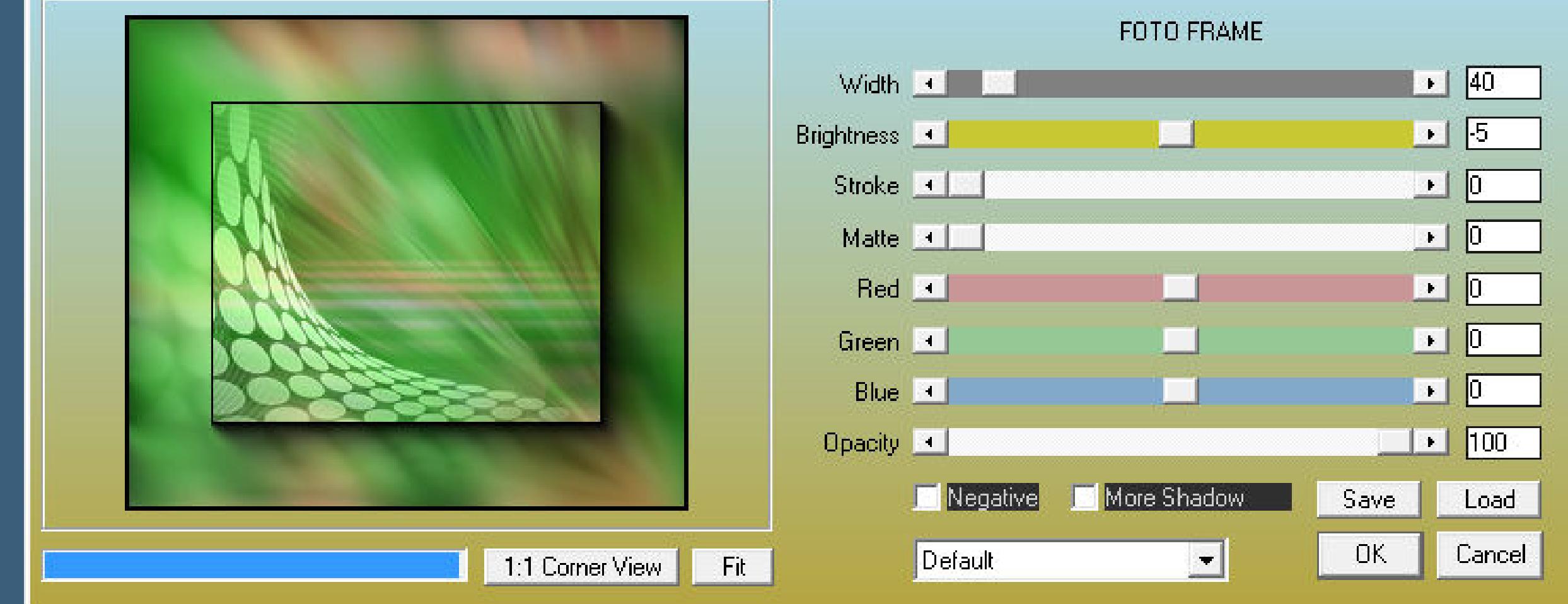

**[Punkt 4](http://abload.de/img/7.aaa-framescsjhy.jpg)**

### **Benutzerdefinierte Auswahl**

![](_page_0_Picture_93.jpeg)

**neue Ebene--stelle die Deckkraft vom Fülleimer auf 50[%](http://abload.de/img/9.benutzer-auswahlptkp9.jpg)**

![](_page_0_Picture_95.jpeg)

**mit weiß f[üllen--Auswahl aufheben](http://abload.de/img/8.fuelleimer11jcx.jpg)**

# **Ebene duplizieren**

# **Bildeffekte--Versatz 25 / -65**

![](_page_0_Picture_1095.jpeg)

### **Benutzerdefinierte Auswahl**

![](_page_0_Picture_1096.jpeg)

**Punkt 5**

**Auswahl aufheben--Ebene duplizieren**

**Bildeffekte--Versatz 25 / -65**

**jetzt stelle den Fülleimer wieder auf 100%**

**kopiere deine Personentube--einfügen auf dein Bild**

**passe die Größe an--scharfzeichnen**

**Ebene duplizieren--geh aufs Original**

**Gaußsche Unschärfe mit 20**

**Mischmodus Multiplikation**

**Punkt 6**

**Geh auf die oberste Ebene kopiere deine Dekotube--einfügen auf dein Bild Größe anpassen--scharfzeichnen--duplizieren Gaußsche Unschärfe mit 20 Mischmodus Multiplikation kopiere den Text,einfügen auf dein Bild**

**Punkt 7**

**Der Text \*when life is like a Yoyo take time to unwind\* heißt übersetzt \*Wenn das Leben wie ein Yoyo ist, nehmen Sie sich Zeit, um sich zu entspannen\* kopiere den Text--einfügen auf dein Bild passe die Größe für dein Bild an Bild-**-Negativbild--Negativbild--**Schlagschatten 1/-1/100/0/HG Farbe 2x anwenden setz dein WZ und das Copyright aufs Bild Rand hinzufügen--2 Px HG Farbe und als jpg speichern.**

![](_page_0_Picture_116.jpeg)

**Diese Site durchsuchen**

**Kommentare**

And <u>Andrea House and House drucken and the setter and setter and setter and setter and setter and setter and sette<br>Settember 2001 and Seite descriptions and setter and setter and setter and setter and setter and setter an</u>

Sie sind nicht berechtigt, Kommentare hinzuzufügen.